## [www.SarkariExam.com](http://www.sarkariexam.com/)

# Tamil Nadu Board Exam Result 2018 Post Name – Class 10th and 12th **Exam Result 2018**<br>
Post Name - Class 10th and 12th<br>
Examination 2018<br>
Important Date<br>
Date of Examination 01-March-2018 to 06-April-2018<br>
How to View the Result<br>
Instruction for Downloading the Tamil Nadu Board<br>
Exam Resu

### Examination 2018

#### Important Date

Date of Examination- 01-March-2018 to 06-April-2018

#### How to View the Result

#### **Instruction for Downloading the Tamil Nadu Board Exam Result 2018:**

- 1. Type SarkariExam.com on your Google browser ,
- 2. Go to the Exam Result category in the Home page of the website
- 3. Click on **Tamil Nadu Board Exam Result 2018**
- 4. Open the **Download Result** Link from the Important Links section
- 5. After that a new page will be opened.

6. n this new page, candidates have to enter their Registration Number and Date of Birth then Submit.

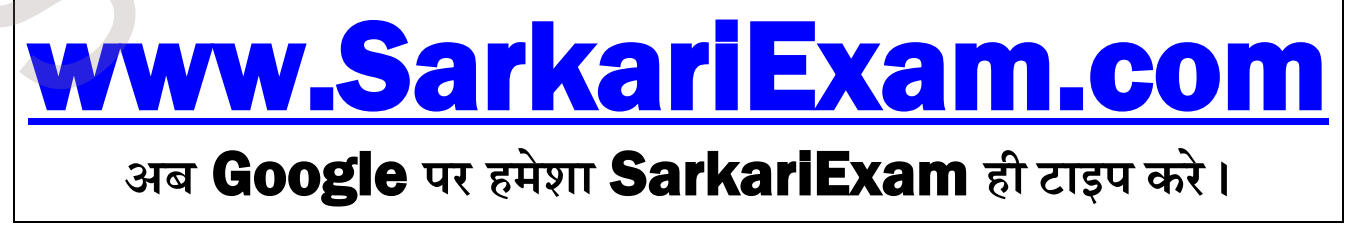